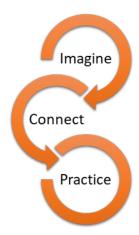

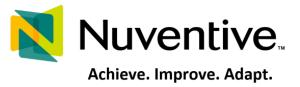

# Nuventive Solutions Program Review & Planning Guide 2024-2025 Plan Update Cycle

This guide provides an overview of the process to assess, evaluate, and update the Program Review and Plans originally submitted in Spring 2020 at the beginning of RCC's 2020-2025 Strategic Plan cycle. For additional information and / or training, please contact the Office of Institutional Effectiveness or a member of RCC's Program Review Committee. Additional support is also at: <u>https://www.rcc.edu/about/strategic-planning/program-review.html</u>

This is the last update before next year's comprehensive cycle. The Program Review Committee is encouraging departments to engage in thoughtful reflection and discussion during this year's process, laying the groundwork for next year's Comprehensive Review. The Faculty Development Committee is encouraging the college to *use Becoming Hispanic Serving Institutions: Opportunities for Colleges and Universities (Reforming Higher Education: Innovation and the Public Good)* as one framework for Program Review reflection and discussion.

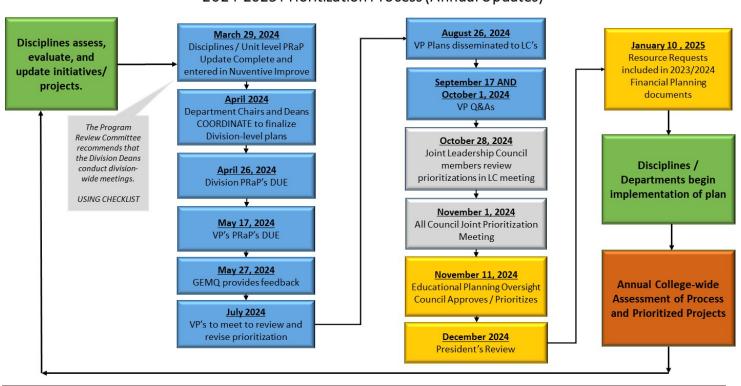

### Riverside City College 2024-2025 Prioritization Process (Annual Updates)

**RCC** Institutional Effectiveness

### Step 1. Accessing Nuventive Improve

### - Directly at Solutions.Nuventive.com

\_

- Your username and password is **SINGLE SIGN ON.**
- OR VIA RCC Website (About / Program Review / Nuventive Solutions Website

|     |                                                    |             |                                                                                                    | COVID-19 Update                                                                         | es MyPorta               | al Faculty/Staff                           | Alumni        | Canvas      | LINKS |
|-----|----------------------------------------------------|-------------|----------------------------------------------------------------------------------------------------|-----------------------------------------------------------------------------------------|--------------------------|--------------------------------------------|---------------|-------------|-------|
| RCC | About A                                            | Academics ~ | Become a Student 🗸                                                                                                    | Stude                                                                                   | nt Support 🗸             | Life at                                    | RCC V         | Community   | /~    |
|     | About RCC                                          |             | Campus Nev                                                                                                    | vs                                                                                      |                          | Parking                                    | Services      |             |       |
|     | Accreditation                                      |             | Safety & Pol                                                                                                    | ice                                                                                     |                          | Strategi                                   | c Planning    |             |       |
|     | Awards and Rec                                     | ognition    | College Lead                                                                                                    | dership                                                                                 |                          |                                            | n Review      |             |       |
|     | Compare Costs                                      |             | Office of the                                                                                                    | -                                                                                       |                          |                                            | rogram Review |             |       |
|     | City of Riverside                                  |             |                                                                                                    |                                                                                         |                          | Title IX                                   |               |             |       |
|     |                                                    |             |                                                                                                    | COVID-19 Updates                                                                        | MyPortal                 | Faculty/Staff                              | Alumni Ca     | invas LINKS | ~     |
|     |                                                    |             |                                                                                                    |                                                                                         |                          |                                            |               |             |       |
| RCC | About 🗸                                            | Academics ~ | Become a Student 🗸                                                                                                    | Student S                                                                               | upport 🗸                 | Life at RCC                                | ·             | community 🗸 |       |
|     | Committee                                          | ev<br>upda  | aluate, and Update Complete and entered in Nuventive Improve projects.                                                | September 16, 2022<br>LC Workshop for Prioritizet<br>Survey distributed after           | tion docu                | Requests<br>2021/2022<br>Planning<br>ments |               |             |       |
|     | Newsletter and Presentations                       |             | The Program<br>Review Committee<br>recomments their<br>the Division Density<br>the Division devel plans               | workshop<br>+<br>October 14, 2022<br>Joint Leadership Council<br>members review         | Discie                   | liner (                                    |               |             |       |
|     | Student Access and Support (<br>Leadership Council | SAS)        | consult<br>division and/e<br>meetings.     Division PRaPs DUE     Using OreCruist     May 13, 2022     VPS PRaPs, DUE | prioritizations in LC meetin<br>*<br>November 4, 2022<br>All Council Joint Prioritizati | ing Departm<br>implement | ents begin<br>ation of plan                |               |             |       |
|     | Student Access and Support (                       | SAS)        | VPs' PRaPs DUE<br>June 3, 2022<br>GEMQ provides feedback                                                              | Meeting<br>Pecember 2, 2022<br>Educational Planning Oversi                              | Annual Co                | llege-wide                                 |               |             |       |
|     | Leadership Council                                 |             | Auty, 2022<br>VPs meet to review and revise<br>prioritization                                                         | Council Approves / Prioriti<br>December 2022<br>Presidents Review                       | and Prioriti             | t of Process<br>zed Projects               |               |             |       |
|     |                                                    |             |                                                                                                    |                                                                                         |                          | *                                          |               |             |       |
|     |                                                    | Hal         | a With the Dree                                                                                                    |                                                                                         |                          |                                            |               |             |       |
|     |                                                    | -           | o With the Proc                                                                                                    |                                                                                         |                          |                                            |               |             |       |
|     |                                                    | •           | HOW TO GUIDE – Nuvent<br>2022.                                                                                        | ive PRaP Quick S                                                                        | Start Guide 2            | 021-                                       |               |             |       |
|     |                                                    | <           | Nuventive Solutions Webs                                                                                              | site                                                                                    |                          |                                            |               |             |       |
|     |                                                    |             | Comprehensive Program F                                                                                               | Review Developn                                                                         | nent Process.            | pdf                                        |               |             |       |
|     |                                                    |             | Ii inte Decom DI                                                                                                    |                                                                                         |                          |                                            |               |             |       |
|     |                                                    |             |                                                                                                    |                                                                                         |                          |                                            |               |             |       |

Once logged in, the **TOP CENTER DROP DOWN MENU** provides you with the different modules to access the different portions of Nuventive.

- Course-level assessment ("Discipline-xxx")
- Program-level assessment ("Certificate-xxx" or "Business Services-xxx" or "Student Services-xxx" or "Degreexxx")
- Program Review and Planning ("Program Review-xxx")

### **Step 2.** Select the Program Review module via the center drop down.

| Nuvertive Solutions                    | Nuventive Im | provement Platfor | <b>m Premier I</b> | Edition Wel | come, Wendy.McE     | wen@rcc.edu! | Sign |
|----------------------------------------|--------------|-------------------|--------------------|-------------|---------------------|--------------|------|
| Program Review - ADJ                   |              |                   |                    | -           |                     |              |      |
| Home                                   |              |                   |                    |             |                     |              |      |
| ? i 💷 🔻                                |              |                   |                    |             |                     |              |      |
|                                        |              |                   |                    |             |                     |              |      |
| Plan Summary                           |              |                   |                    |             |                     |              |      |
| Initiatives/Projects                   | Action Plan  | Resources Needed  | Updates            | Recommendat | ions for Improvemen | nt Follow    | -Up  |
| ✓ RCC STRATEGIC GOAL 1: STUDENT ACCESS | 0            | 0                 | 0                  |             | 0                   | 0            |      |

| * | RCC STRATEGIC GOAL 1: STUDENT ACCESS                                 | 0 | 0 | 0 | 0 | 0 |
|---|----------------------------------------------------------------------|---|---|---|---|---|
| ~ | Increase the Number of ADJ Course Section<br>Offerings Each Semester | 1 | 1 | 0 | 0 | 0 |

# Step 3. Update CURRENT Initiatives

- 1) **The UPDATE IS TO THE year-specific ACTION PLAN.** You are updating the ACTION PLAN FOR 2023-2024 (and 2023-2024 if you have enough information).
  - a. Select the "hamburger" icon on the top left-hand corner of the screen
  - b. Select the Program Review drop down
  - c. Select Plan and Updates

| Nuventive Solutions                                 | Nuventive Improvement Platform Premie                                                                                                    |
|-----------------------------------------------------|----------------------------------------------------------------------------------------------------|
| rogram Review - Office of Institutional Effecti     | veness                                                                                                    |
| Home                                                |                                                                                                    |
| Program Review                                      |                                                                                                    |
| Program Review Narrative Form                       | roject Status Year(s) Implemented                                                                                                    |
| Plan and Updates                                    |                                                                                                    |
| Resources Needed                                    | te                                                                                                    |
| Map Projects/Initiatives to Strategic<br>Objectives | nd Learning Institute (EMTLI). This program will be faculty led,<br>nentation process and will regularly provide the necessary data<br>ent Equity Committee co-chairs, and Professional Development |
| Map Resources Needed to<br>Projects/Initiatives     | m at Cuyamaca College. The implementation team at Cuyamac                                                                                                    |
| Program Review Report                               | <ul> <li>mework to provide faculty with resources to start closing stude<br/>ver, down the road, additional tracks will be created for classifier</li> </ul>                                        |
| © 2023 - Nuventive LLC - All rights reserved        |                                                                                                    |

This will then show you the current initiatives in your plan. Nuventive has an updated website interface which has improved navigation in a "card" layout. Double click the card for the initiative you want to update and it will expand to see details.

| Nuventive Solutions                                                                                                    | Nuventi                                                                                                    | ve Improveme                                                                              | nt Platform Premier Ed                                                                                                    | lition                                                                                           | Welcome, Wend                                          | ly.McEwen@rcc.edu! | Sign ou     |
|----------------------------------------------------------------------------------------------------|----------------------------------------------------------------------------------------------------|-------------------------------------------------------------------------------------------|----------------------------------------------------------------------------------------------------|--------------------------------------------------------------------------------------------------|--------------------------------------------------------|--------------------|-------------|
| Program Review - Office of Instit                                                                                                    | tutional Effectiveness                                                                                                    |                                                                                           |                                                                                                    |                                                                                                  |                                                        |                    |             |
| Program Review > Plan and Upda                                                                                                    | ates                                                                                                    |                                                                                           |                                                                                                    |                                                                                                  |                                                        |                    | ÷           |
| Program Review Plan and Result                                                                                                    | ts                                                                                                    |                                                                                           |                                                                                                    |                                                                                                  | Ð                                                      | <b>^</b>           |             |
| <b>Q</b> Search by Keyword                                                                                                    | Initiative/Project Status                                                                                                    | ~                                                                                         | Year(s) Implemented<br>View All                                                                                               | ~                                                                                                | Showing<br>19 of 19                                    | PDF                | ٤           |
| Equity-Minded Teaching and Le                                                                                                    | earning Institute                                                                                                    |                                                                                           |                                                                                                    | W. McEwen 4/1                                                                                    | 9/21                                                   |                    |             |
| Create and implement an Equity-Mi<br>Research will be involved in the plat<br>faculty lead, Director of Institutiona<br>Faculty).<br>The EMTLI program is based off the<br>during the development of our prog<br>The program is designed to provide<br>initially the EMTLI will focus solely. | inded Teaching and Learning Institute<br>nning and implementation process ar<br>Il Research, Student Equity Committer<br>e existing program at Cuyamaca Colle<br>gram.<br>e a structured framework to provide fa<br>on faculty. However, down the road, a | d will régularly pro<br>e co-chairs, and Pro<br>ege. The implemen<br>aculty with resource | vide the necessary data. The<br>ofessional Development chair<br>tation team at Cuyamaca Col<br>es to start closing student eq | planning body will c<br>'s (Classified Profess<br>lege will be used as<br>uity gaps within the c | onsist of the<br>ional and<br>a resource<br>classroom. | PDF                |             |
| administrators.<br>Initiative/Project Status<br>Initial Proposal                                                                                                    |                                                                                                    |                                                                                           |                                                                                                    |                                                                                                  |                                                        | uventive PRaP Qu   | ick Start G |
| Year(s) Implemented<br>2020 - 2021, 2021 - 2022                                                                                                    |                                                                                                    |                                                                                           |                                                                                                    |                                                                                                  |                                                        |                    |             |
| Enrollment Management Plann                                                                                                    | ing Support                                                                                                    |                                                                                           |                                                                                                    | W. McEwen 6/2                                                                                    | 3/20                                                   | X                  |             |
| Initiative/Project Details                                                                                                    | ness has been charged with providing                                                                                                    | on-going detailed                                                                         | support to the Instructional F                                                                                                | eans and Departme                                                                                | nt Chairs as                                           |                    |             |

| Vuventive Solutions                                                                            | Nuventive Improvement Platform                                                                                                    | Premier Edition                | Welc         | ome, Wendy.I | McEwen@rcc.edu!   | Sign o      |
|------------------------------------------------------------------------------------------------|----------------------------------------------------------------------------------------------------|--------------------------------|--------------|--------------|-------------------|-------------|
| Program Review - Office of Institutional Effectivene                                           | 285                                                                                                    | ~                              |              |              |                   |             |
| Program Review > Plan and Updates                                                              |                                                                                                    |                                | Close        |              |                   | Ŧ           |
| २ Equity-Minded Teaching and Learn                                                             | ring Institute                                                                                                    |                                |              | ~            |                   |             |
| INITIATIVE/PROJECT     DETAILS     ACTIV                                                       | ON PLANS MAPPIN • UPDATES                                                                                                    | 5                              |              |              | PDF               | ړ           |
| Initiative/Project Name *<br>Equity-Minded Teaching and Learning Institute                     |                                                                                                    |                                |              |              | PUR               | 4           |
| Research will be involved in the planning and implem                                           | nd Learning Institute (EMTLI). This program will be fac<br>nentation process and will regularly provide the necess<br>nt Equity Committee co-chairs, and Professional Deve  | sary data. The planning body   | will consist | of the       | esource Request I | Form Final  |
| during the development of our program.<br>The program is designed to provide a structured fram | m at Cuyamaca College. The implementation team at (<br>mework to provide faculty with resources to start closi<br>ver, down the road, additional tracks will be created for | ing student equity gaps within | n the classr | oom.         | PDF               | Å           |
| Initiative/Project Status                                                                      |                                                                                                    |                                |              | _            |                   | ICK Start G |
| Initial Proposal                                                                               | X   ~                                                                                                    |                                |              |              |                   |             |
| Year(s) Implemented<br>2020 - 2021 × 2021 - 2022 ×                                             | ×   ~                                                                                                    |                                |              |              | V                 |             |
| Date Started                                                                                   |                                                                                                    |                                |              |              | Λ                 |             |
| Date Completed / Discontinued                                                                  |                                                                                                    |                                |              |              | epartment PRaP (  | Checklist.x |
| Guiding Questions                                                                              |                                                                                                    |                                |              |              |                   |             |
|                                                                                                |                                                                                                    |                                |              |              |                   |             |

The Nuventive interface for an Initiative / Project is arranged differently – you can now navigate to each section of an initiative using the tabs at the top (instead of having to use the "pancake" or "hamburger" menu on the top left-hand side). Select Update to update the Action Plan for the year.

**Reminder:** The UPDATE IS TO THE ACTION PLAN You are updating the ACTION PLAN FOR 2022-2023 (and 2023-2024 if you have enough information).

- 1) Select the Updates Tab
- 2) Select the Year you want to update
- 3) Enter Update
- 4) Select Conclusion
  - a. Target Met
  - b. Target Not Met
  - c. Target Partially Met

The Update Narrative and Conclusion can help us report on the status of these initiatives. An update might include:

- Not prioritized by the Dean
- Prioritized but not funded
- Funded and implementation underway

|                                                                           | k OATS 😈 Cue syllabus kevie 📔 ko                   | CD IT Network      | Vision Resource Ce            | Launcher                   | Home - MICrosoft P         | 🚓 weekiy Enrollment | (b) Power BLIUTC  | oria 🗯 Phase On     |
|---------------------------------------------------------------------------|----------------------------------------------------|--------------------|-------------------------------|----------------------------|----------------------------|---------------------|-------------------|---------------------|
| Nuventive Solutions                                                       |                                                    |                    | Nuventive Im                  | provement P                | tion                       |                     | ,                 | Welcome, Wendy.McEw |
| Program Review - Office of Institutiona                                   | al Effectiveness                                   |                    |                               |                            |                            |                     |                   |                     |
| Program Review > Plan and Updates                                         |                                                    |                    |                               |                            |                            |                     | Close Save ~      |                     |
| Q Equity-Minded Teaching a                                                | nd Learning Institute                              |                    |                               |                            |                            |                     | ~                 |                     |
| Q Search by Keyword<br>Conclusion<br>View All                             | Action Plan Status<br>View All                     | ~                  | Action Plan Year<br>View All  |                            | Reporting Year<br>View All | ~                   | Showing<br>1 of 1 | PDI                 |
| INITIATIVE/PROJECT     DETAILS                                            | ACTION PLANS     M. PPING                          | • UPDATES          |                               |                            |                            |                     |                   | Resource Reque      |
|                                                                           |                                                    |                    | No Updates has/hay            |                            |                            |                     | _                 | PDI                 |
| 2021 - 2022                                                               |                                                    |                    |                               |                            |                            |                     | •                 | Nuventive PRaP      |
| • 2021-2022                                                               |                                                    |                    |                               |                            |                            | W. McEwen 4/28/22   | :                 |                     |
| Update<br>The EMTLI team has regularly partic<br>Conclusion<br>Target Met | cipated in training. The training has been great a | nd the team is loo | oking forward to implementing | g the program in the Fall. |                            |                     |                   | X                   |
| 2022 - 2023                                                               |                                                    |                    |                               |                            |                            |                     | e                 | Department PR       |
|                                                                           |                                                    |                    | No Updates has/have been en   | ntered.                    |                            |                     | ×                 | X                   |

# **Step 4.** Create / Add a new initiative (if needed)

If your discipline / department determines that new initiatives and / or projects should be included, you can include them by adding new initiatives using the green "+" at the far right of the Initiatives / Projects section.

RCC Institutional Effectiveness

- Select the "pancake" or "hamburger" icon
- Select Plan and Updates
- Select the green "+" to add a new initiative / project

| N                                                      | Nuventive Solutions                                                                         | ive Solutions Nuventive Improvement Platform Premier Edition                                                                                                 |                                             |                                                                  |                                            |                               |                   |             |
|--------------------------------------------------------|---------------------------------------------------------------------------------------------|----------------------------------------------------------------------------------------------------|---------------------------------------------|------------------------------------------------------------------|--------------------------------------------|-------------------------------|-------------------|-------------|
| Program Review - Office of Institutional Effectiveness |                                                                                             |                                                                                                    |                                             |                                                                  |                                            |                               |                   |             |
| Prog                                                   | ram Review > Plan and Updat                                                                 | tes                                                                                                    |                                             |                                                                  |                                            |                               |                   | Ŧ           |
| Prog                                                   | ram Review Plan and Results                                                                 |                                                                                                    |                                             |                                                                  | (                                          | €                             | A                 |             |
| <b>Q</b> 8                                             | Search by Keyword                                                                           | Initiative/Project Status                                                                                                    | ~                                           | Year(s) Implemented<br>View All                                  | ~                                          | Showing<br>19 of 19           | PDF               | x           |
| Equ                                                    | iity-Minded Teaching and Lea                                                                | arning Institute                                                                                                    |                                             |                                                                  | W. McEwen 4                                | /19/21                        |                   |             |
| Cre<br>Res<br>fact<br>Fac<br>The                       | search will be involved in the planr<br>ulty lead, Director of Institutional I<br>culty).   | ded Teaching and Learning Institute<br>ning and implementation process an<br>Research, Student Equity Committer<br>existing program at Cuyamaca Coll-<br>am. | nḋ will régularly pr<br>e co-chairs, and Pi | ovide the necessary data. The<br>rofessional Development chair   | planning body will<br>s (Classified Profe  | consist of the<br>ssional and |                   | orm Final 2 |
| Initi                                                  | e program is designed to provide a<br>ially the EMTLI will focus solely or<br>ninistrators. | a structured framework to provide fa<br>n faculty. However, down the road, a                                                                                 | aculty with resourd<br>additional tracks w  | es to start closing student equilible created for classified pro | uity gaps within the<br>fessionals and pot | e classroom.<br>entially      |                   |             |
|                                                        | <b>iative/Project Status</b><br>ial Proposal                                                |                                                                                                    |                                             |                                                                  |                                            |                               | uventive PRaP Qui | ck Start Gu |
|                                                        | r <b>(s) Implemented</b><br>20 - 2021, 2021 - 2022                                          |                                                                                                    |                                             |                                                                  |                                            |                               |                   |             |
| Enr                                                    | ollment Management Plannir                                                                  | ng Support                                                                                                    |                                             |                                                                  | W. McEwen 6,                               | /23/20                        | Y                 |             |
|                                                        | iative/Project Details<br>9 Office of Institutional Effectivene                             | ess has been charged with providing                                                                                                    | g on-going detailed                         | l support to the Instructional D                                 | eans and Departm                           | ent Chairs as                 |                   |             |

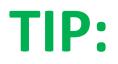

Most disciplines / departments rank order their initiatives with those at the top being highest

priority. You can re-order the initiatives by using your mouse to drag the cards into the preferred order.

### **Step 5.** Share with Department Chair / Dean

- Select the "pancake" or "hamburger" icon
- Select Program Review Report
- Select DOWNLOAD to create a .pdf of the plan

### **Resource Requests Overview**

For 2022-2023, the resource request form was a .pdf that had to be completed and linked to the initiative. The resource request form is now imbedded within Nuventive. It includes:

- Request Name & Rationale (text box)
- Year of Request (drop down)
- Resource Type Requested (drop down)
  - o One Time Budget Enhancement
  - Permanent / On-going Budget Increase
  - Classified Professional Position
  - Administrative Position
  - o Student Worker
  - Facilities / Space
  - Technology / Equipment / Software
  - Other (Guest Speaker funding / Conference funding / etc.)
- Total Amount Requested (and you can now include '\$' and commas)
- Options for Funding (drop down)
  - o Grant
  - o General Fund
  - o Other
- Human Resources Position -- Is there an existing physical location for this position? (drop down)
  - o Yes
  - 0 **No**
  - Not HR Position
- Human Resources Position -- Is there technology / equipment needed for the position?
  - o Yes
  - 0 **No**
  - Not HR Position
  - Facility / Space Resource Request Type
    - o New Space
    - Modification of Existing Space
    - $\circ$  Other
    - Not Facility / Space Request
- Technology Resource Request Type
  - o Hardware
  - o Software
  - o Equipment
  - o Other
  - Not Technology Request

# **Resource Requests Step-by-Step**

- From the "hamburger" menu select Resources Needed.

| Nuventive Solutions                     |             | Nuventi        | ve Improveme | nt Platform Premi               |
|-----------------------------------------|-------------|----------------|--------------|---------------------------------|
| Program Review - Office of Institutiona | al Effectiv | veness         |              |                                 |
| Home                                    |             | <u> </u>       |              |                                 |
| Program Review                          | ^           |                |              |                                 |
| Program Review Narrative Form           |             | 'roject Status | ~            | Year(s) Implemented<br>View All |
| Plan and Updates                        |             |                |              |                                 |
| Resources Needed                        |             | te             |              |                                 |
| ··· - · · · · · · · · · · · · · · · · · |             |                | /            |                                 |

- Use the green "+" icon to create a resource.
  - The drop-down items are the same as in the overview.
  - IMPORTANT to get accurate information on the cost, contact the correct person for an estimate:
    - Personnel or Budget Details (Elia Blount/Sendy Powell/Aprilyn Tulod)
      - Facility/Space Details (Robert Beebe)
      - Technology/Software/Equipment Details (Gabriel Rivera)

| •    | New Tab iQ RCC Meta                                                                                     | S HR OATS S Cue Syllabus Revi | e 📔 RCCD IT Network | S Vision Resource Ce                | 💋 LaunchBoard Resou     | Home - Microsoft P              | Weekly Enrollment | (6) Power BI      | Tutoria |
|------|----------------------------------------------------------------------------------------------------|-------------------------------|---------------------|-------------------------------------|-------------------------|---------------------------------|-------------------|-------------------|---------|
| N    | Nuventive Solutions                                                                                     |                               |                     | Nuventive Im                        | provement Platform Pren | nier Edition                    |                   |                   |         |
|      | Program Review - Life Sciences                                                                          | s                             |                     |                                     |                         |                                 |                   |                   |         |
| Prog | gram Review > Resources N                                                                               | eeded                         |                     |                                     |                         |                                 |                   |                   |         |
| Res  | ources Needed                                                                                           |                               |                     |                                     |                         |                                 | (                 | Ð                 |         |
| ٩    | Search by Keyword                                                                                       | Year of Request<br>View All   | ~                   | Resource Type Requested<br>View All | ~                       | Options for Funding<br>View All | ~                 | Showing<br>0 of 0 |         |
|      | No Resources Needed has/have been entered. Please click the add button 😝 to create a/n Resources Needed |                               |                     |                                     |                         |                                 |                   |                   |         |
|      |                                                                                                    |                               |                     |                                     |                         |                                 |                   |                   |         |

### Then enter the information for the new initiative.

| · · · · · · · · · · · · · · · · · · ·                                           | · · · ·                                 |
|---------------------------------------------------------------------------------|-----------------------------------------|
| Nuventive Solutions                                                             | Nuventive Improvement Platform          |
| Program Review - Life Sciences                                                  |                                         |
| Program Review > Resources Needed                                               |                                         |
| New Resources Needed                                                            |                                         |
| RESOURCES NEEDED     MAPPING                                                    |                                         |
| Item Requested *                                                                |                                         |
| Rationale *                                                                     |                                         |
| Year of Request                                                                 | ~                                       |
| Resource Type Requested                                                         | ~                                       |
| Total Amount Requested *                                                        |                                         |
| Options for Funding                                                             | ~                                       |
| Human Resources Position - Only complete the following two fields if the req    | uest is for a Human Resources position. |
| Is there an existing physical location for this position?                       | <u>~</u>                                |
| Is there technology / equipment needed for the position?                        | ~                                       |
| Facility / Space Resource Request - Only complete the following if this is a Fa | cility/Space request.                   |
| Facility / Space Resource Request Type                                          | ~                                       |
| <br>© 2023 - Nuventive, LLC - All rights reserved                               |                                         |

Once the resource is entered, you need to MAP the resource to the appropriate initiative by selecting the appropriate "X."

|                   | Nuventive Solutions                                                                                                    |                           | Nuventive Improvement Platform Premier Edition                                                               |
|-------------------|----------------------------------------------------------------------------------------------------|---------------------------|----------------------------------------------------------------------------------------------------|
|                   | Program Review - VP of Student Services                                                                                                    |                           |                                                                                                    |
| ate               | Program Review > Resources Needed                                                                                                    |                           |                                                                                                    |
|                   | Q Spry / Accelerate CCCAA                                                                                                    |                           |                                                                                                    |
| s c<br>ski        | To establish a relationship (e.g., between an Initia<br>If text is cut off, hover over the ellipses (three dot                                                     |                           | in the cell with an "X" and it will turn green. Be sure to click Save in the upper right before navigating a |
| ola<br>ati        | RESOURCES NEEDED     MAPPIN                                                                                                    | NG                        |                                                                                                    |
| ne<br>nt<br>Ig    | Program Review Plan and Updates                                                                                                    | Resources Needed<br>x = x |                                                                                                    |
|                   | Q Search by Keyword                                                                                                    | Spry / Accelerate CC      |                                                                                                    |
| <u>da</u><br>'rii | Improve Athletic Service and Facility<br>Maintenance<br>Maintains assigned gymnasium and<br>facilities in a clean and orderly condition;<br>stores,                | X                         |                                                                                                    |
| urs<br>:hr<br>m   | Francis Bushman Tennis Courts<br>resurfacing and fencing entrances.<br>Francis Bushman Tennis Courts have not<br>been resurfaced since initial construction.<br>Re | X                         |                                                                                                    |
| re<br>. (<br>:a   | Athletic Annual Maintenance Plan<br>(\$40k / year)<br>The College/District must include a budget<br>with Ecalities for grounde and maintenance                     | x                         |                                                                                                    |
| <u>24</u>         | Wheelock Gym-Enhanced lighting in<br>classrooms, locker rooms, showers,<br>b                                                                                       | x                         |                                                                                                    |
| m                 | Enrollment Services Outreach Budget<br>Augmentation<br>Outreach has, for years, survived by relying<br>on the generosity of other departments t                    | x                         |                                                                                                    |
| <u>ad</u>         | Veterans Resource Center Staffing<br>Work with Veterans Center and Division to<br>create an effective model to ensure integra                                      | X                         |                                                                                                    |
| Im                | © 2023 - Nuventive, LLC - All rights reserved                                                                                                    |                           |                                                                                                    |

To create a report from Nuventive, select Program Review Report from the hamburger menu – it will create a MS Word report you can download and distribute.

For help or other support, please contact <u>Wendy.McEwen@rcc.edu</u> or a member of RCC's Program Review Committee.